#### **Gruppetime uke 9**

**In1000 gruppe 7, høst 19**

# **Agenda for dagen**

- Litt repetisjon
- $\rightarrow \bigstar$  Magiske metoder  $\bigstar$
- Mer komplekse datastrukturer
- Tegning av datastrukturer

# **Repetisjon**

**Konstruktør**

- Parametre sendes til konstruktør, setter instansvariabler
- Dersom en verdi skal gjelde for alle instanser av klassen, trenger den ikke sendes som parameter
- Variabelnavnet har ikke noe med navnet på parametret å gjøre

def \_\_init\_\_(self, tall, tekst): self. tallVerdi = tall self. tekstVerdi = tekst

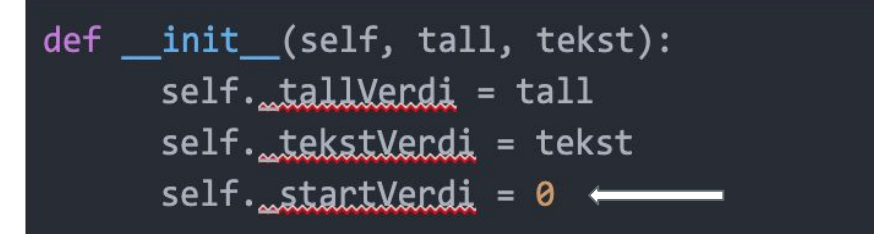

## **Repetisjon**

**Return vs print**

- Det er ikke alltid man har lyst til å printe ut en verdi
- Ved print får man ikke tak i verdien utenfor metoden
- Dersom en oppgave etterspør metoder som skal **hente ut** eller **returnere** en verdi, skal alltid **return** brukes
- Eksempel med bruk av returverdi i if-tester
	- Er en person myndig?
	- Person.py / testPerson.py

### **Magiske metoder**

- \_str\_: returnerer en string-representasjon av objektet
	- print(person) uten \_\_str\_\_-metode: *<person.Person object at 0x10fc730f0>* → viser egentlig bare hva slags type objektet er, samt hvilken minneadresse det er lagret på
	- Eksempel: implementering av str\_ i klassen Person
- eq : brukes for å sammenligne to objekter på egenskaper vi selv velger
	- Eksempel: implementering av \_eq\_ i klassen Person

#### **'is' vs '=='**

- Om vi implementerer \_eq\_ metoden sammenligner en gitt egenskap
	- $-pers == pers2$
- Om vi skal sjekke om to referanser refererer til samme objekt: **is**
	- Eksempel: pers **is** pers2
	- Tegning på tavlen med referanser

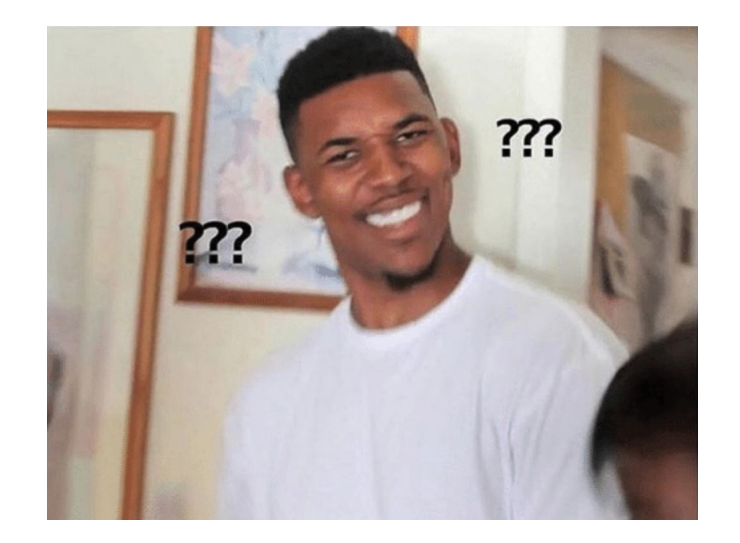

### **Mer komplekse datastrukturer**

- Matriser med objekter nøstede lister
	- Magiske metoder
	- Tilfeldig generering av egenskaper
	- Skrive ut matrisen
	- Finne naboelementer til hvert objekt i matrisen
- hund.py  $\rightarrow$  testHund.py
- kennel.py  $\rightarrow$  testKennel.py

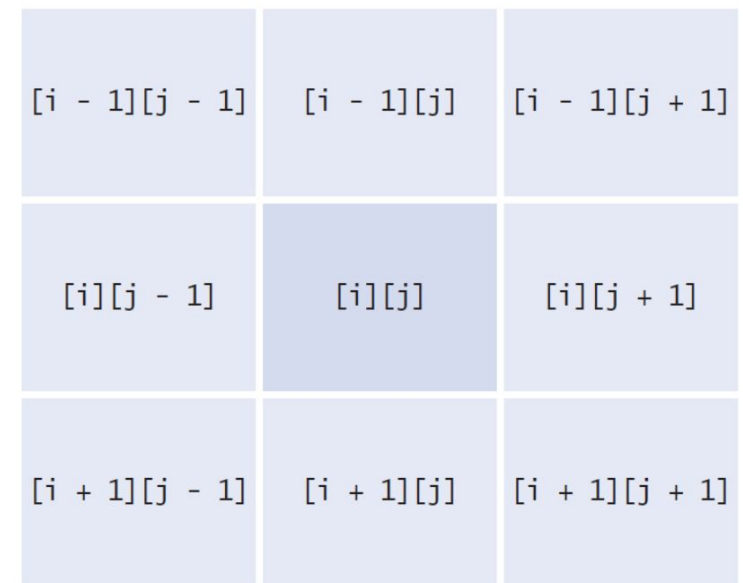

## **Tegning av datastruktur**

Hvordan ser datastrukturen ut når vi kjører dette programmet?

 $def main():$ kennelen = Kennel(2,2)  $main()$ 

#### **Hvis tid - oppgaver**

Oppgaver ligger ute på emnesiden/grupper/gruppe7/uke9 :)